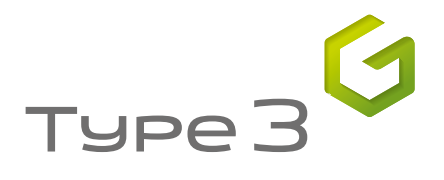

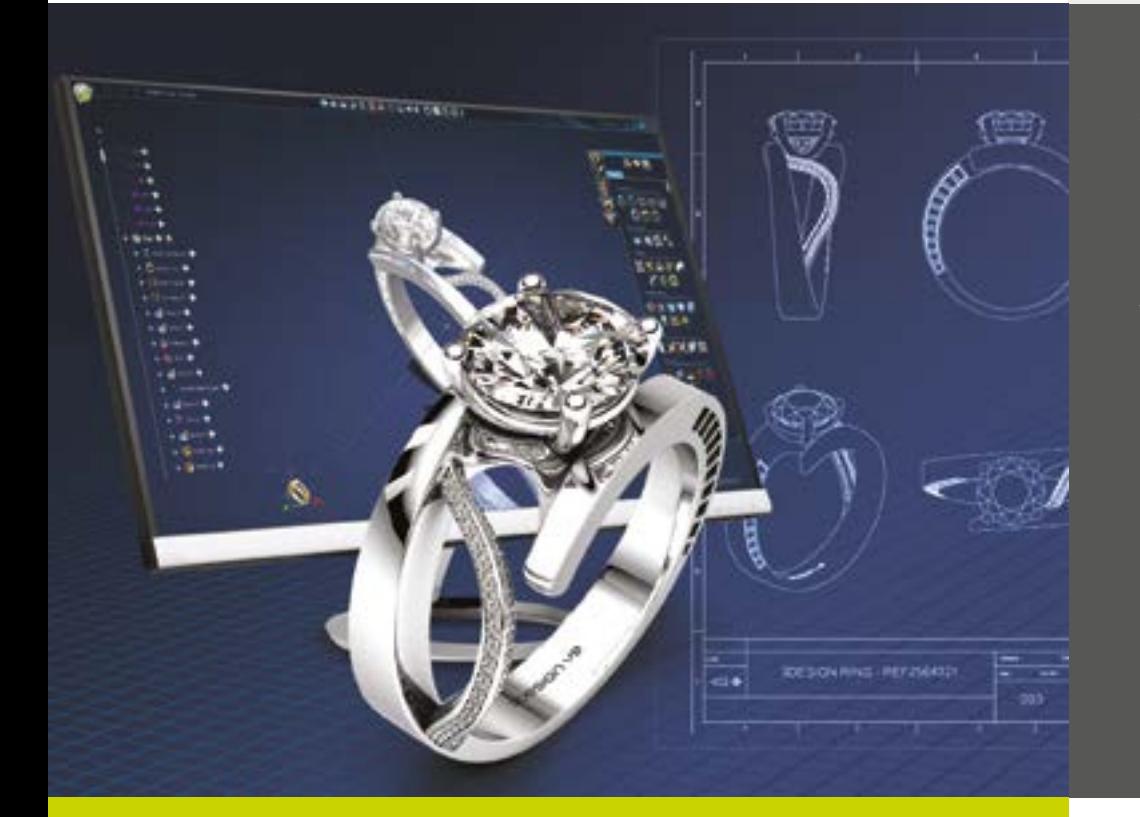

# Versione 9

Espandete il vostro orizzonte creativo

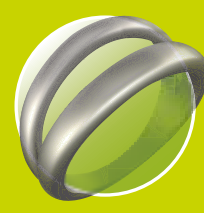

## **3Design** SOFTWARE SOLUTION

www.3design.com

Æ

#### *La nuova interfaccia mostra solo ciò di cui avete bisogno*

L'interfaccia è stata progettata per dare priorità agli elementi essenziali e per offrire un maggior comfort generale. Una nuova finestra per espandere il vostro orizzonte creativo.

TRASPARENTE: la geometria solida costruttiva è ora trasparente, il vostro ambiente di lavoro è molto più grande e più profondo e vi permette di concentrarvi maggiormente sull'ideazione del modello.

IMMEDIATA: il vostro approccio al disegno è illimitato. Iniziate partendo da uno schizzo, da un oggetto 3SHAPER o direttamente da 3DESIGN. Oppure riprendete una creazione a cui avete lavorato di recente, visualizzandola nelle nuove e più grandi immagini di anteprima.

AMPIA: lo spazio a disposizione è maggiore ora che i menu superiori sono nascosti. Sono rimasti i comandi Salva e Annulla/Ripeti nella barra principale.

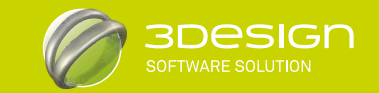

PAROLA CHIAVE: ERGONOMIA INTERFACCIA PROGETTATA PER IL VOSTRO COMFORT: FLUIDA E FOTOREALISTICA

Da oltre 10 anni, 3DESIGN è sinonimo di **innovazione, design ergonomico** e di **alte prestazioni**.

E' con piacere che oggi vi presentiamo **V9**, la nuova versione di 3DESIGN che grazie ad un'esperienza sempre più efficiente e ricca di ispirazioni, vi permette di spingervi ancora oltre.

Un nuovo **look** per l'interfaccia, completamente riprogettata per il vostro **comfort: numerosi contenuti in linea**, nuovi assistenti creativi, e aggiornamento delle funzioni principali. Abbiamo creato nuovi strumenti dedicati alle distinte di lavoro, sviluppando una strategia **esclusiva e altamente professionale** per un CAD dedicato alla gioielleria.

**Semplicemente sedetevi di fronte al vostro schermo** e lasciatevi trasportare dal CAD. Scoprite la libertà della creazione manuale insieme al vostro miglior complice: il potente motore di 3DESIGN.

#### **La Versione 9 definisce una nuova fase nel mondo del CAD: l'era della libertà!**

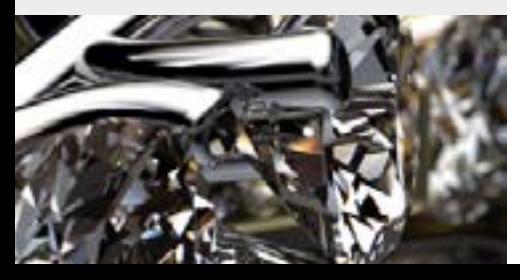

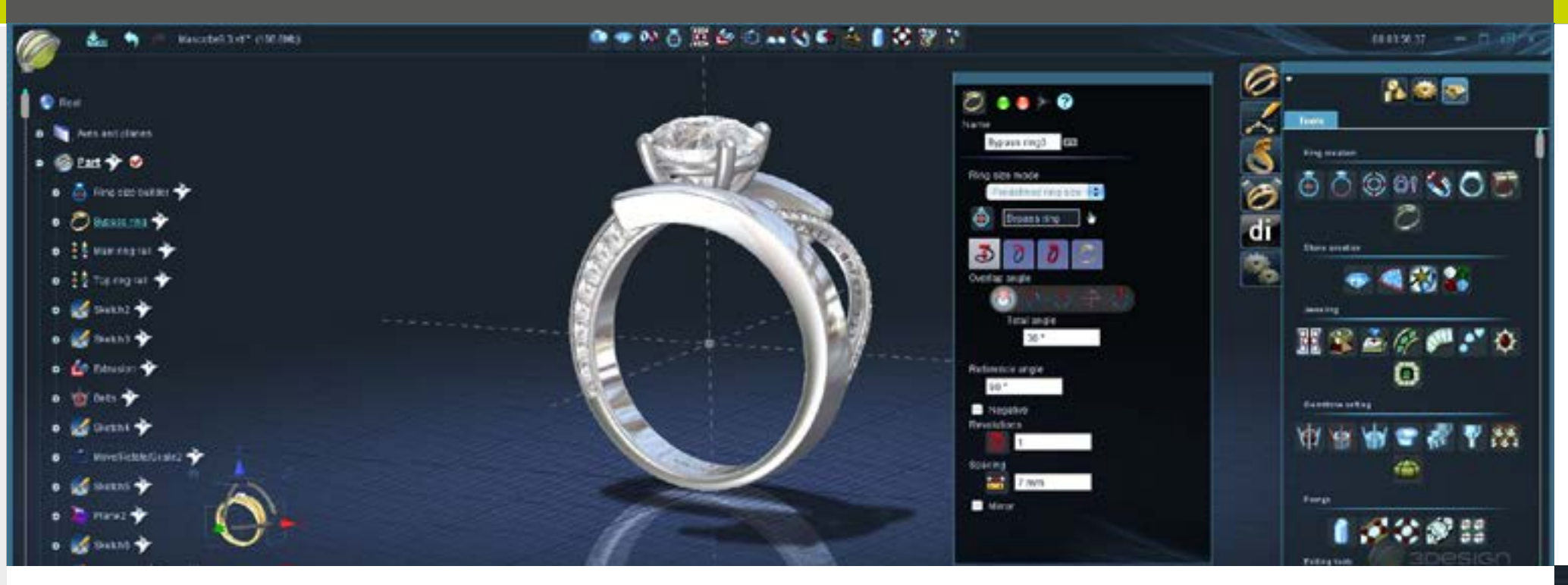

#### *Un'organizzazione naturale del lavoro*

**Rispetto per il designer e per le sue abitudini di lavoro:** un'interfaccia che aiuta naturalmente a trovare lo strumento ideale, rispetta le vostre abitudini di lavoro e il tempo che avete a disposizione.

3DESIGN V9 offre nuove possibilità per personalizzare l'ambiente di lavoro ma vi lascia liberi di organizzare le finestre come in precedenza.

- Barra di accesso rapido (QAT): trascinate e rilasciate le funzioni di modellazione 3D e di gioielleria che più utilizzate all'interno di questa barra per averle sempre a portata di mano.
- La nuova gestione dell'area di lavoro vi aiuta ad organizzare il vostro schermo o i vostri schermi in modo ottimale, spostando, riducendo, agganciando o rendendo flottanti tutte le finestre.
- L'Help in Linea contestuale si visualizza ora in una finestra separata, per una lettura più semplice e una ricerca più rapida.

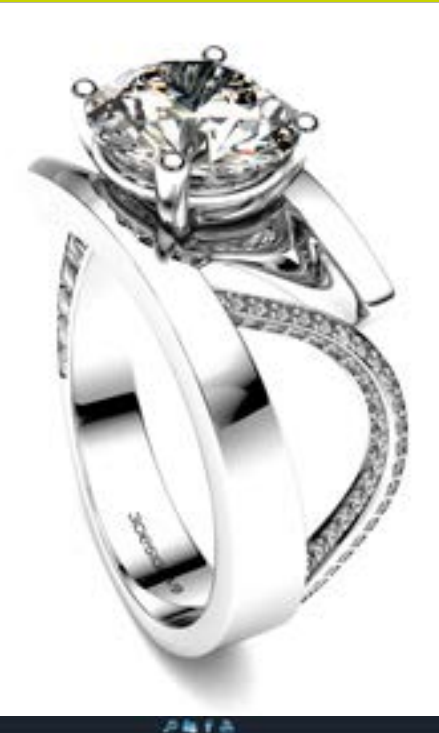

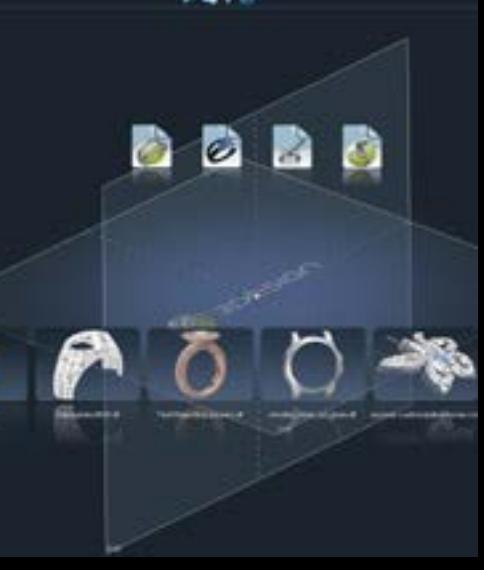

#### *Fotorealismo: per stimolare la vostra creatività*

Già pioniere nel rendering del fotorealismo, 3DESIGN **ha fatto un ulteriore passo in avanti**. Ogni giorno lavorate metalli pregiati, incastonate pietre preziose: liberatevi dalle solite visualizzazioni sbiadite delle altre soluzioni CAD perché è giunta l'ora di immergersi nell'ambiente reale di 3DESIGN.

**Questo fotorealismo vi permette di prendere decisioni precise in tempo reale** sul design delle vostre collezioni migliorando la comunicazione con i vostri clienti: l'oggetto che state proponendo è già all'interno del vostro schermo.

Tutte le funzioni di visualizzazione possono essere configurate per **contribuire all'arricchimento del vostro progetto:**

- Anti-aliasing integrato per effetti in HD!
- Trasparenza degli oggetti migliorata
- Effetti di riflessione del suolo
- Griglia tecnica visibile e parametrizzabile
- Ombre e direzione della luce personalizzabili

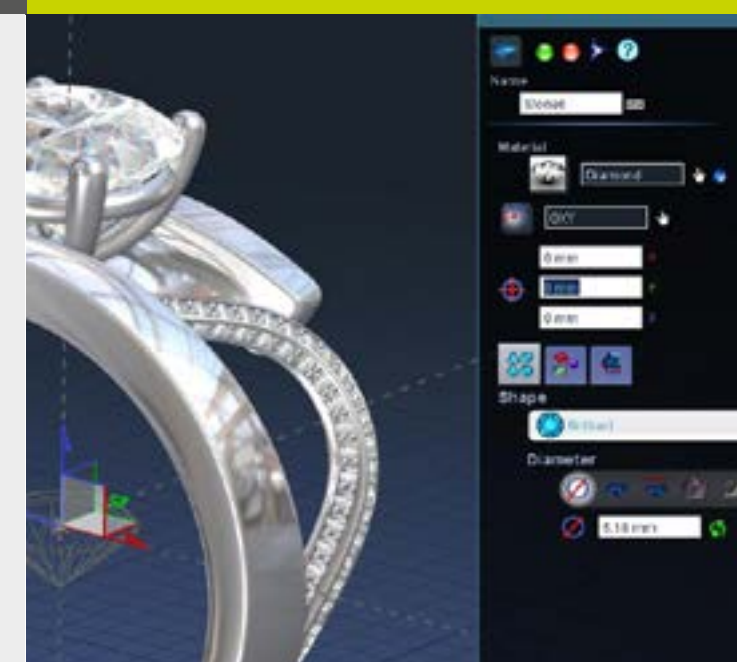

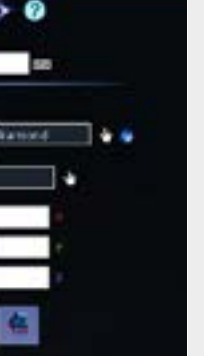

- 
- 

#### ISPIRATA AL MONDO DEI VIDEOGIOCHI, la tecnologia OpenGL viene sfruttata al massimo!

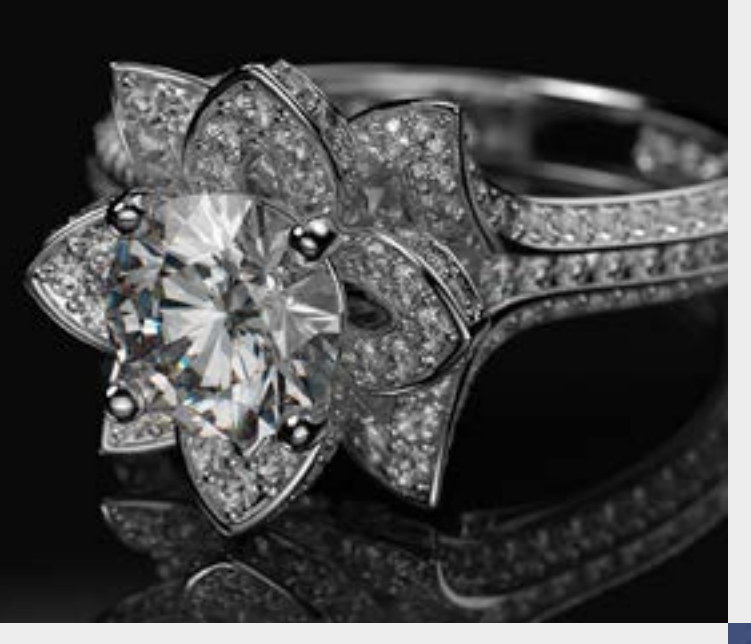

### *Esplorazione 3D: mai stata così rapida*

**Grazie alla riflessione** , il vostro modello è visibile da 2 direzioni simultaneamente: una pratica rappresentazione del modello per un **realismo 3D potenziato** .

La Bussola è diventata uno strumento guida ideale per assistervi con più funzionalità. La gestione delle viste e dell'orientamento all'interno dell'ambiente di lavoro è ora **intuitiva e ultra rapida** .

**Nuove possibilità di zoom** , per evidenziare velocemente qualsiasi parte del vostro progetto.

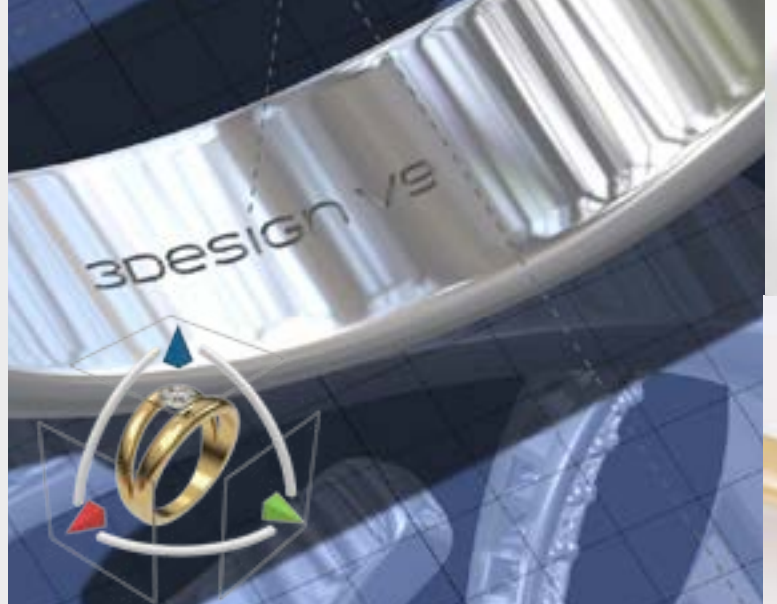

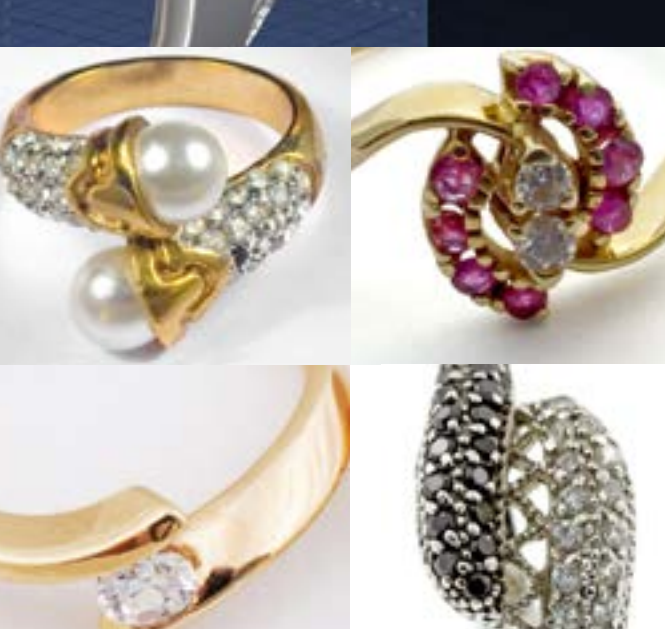

#### *Lo strumento Corda vi farà girare la testa!*

Effetti filigrana, torsioni complesse, intrecci a più elementi: le vostre esigenze possono essere varie e ricorrenti. Con lo strumento Corda potrete creare un motivo attorcigliato su se stesso oppure una composizione a fili intrecciati.

E' semplice, chiaro e coinvolgente!

#### **Fedele alla sua missione di supportare la vostra creatività, 3DESIGN ha integrato nuove funzioni assistite:**

#### *Vi innamorerete della nuova funzione <<Anello contrarié>>*

Questo assistente creativo vi aiuterà a disegnare anelli <<Contrarié>>, in un batter di ciglia.

Con pochi parametri da definire, il tedioso processo di creazione di curve 2D e di complessi passaggi di modellazione saranno solo un ricordo lontano. Una quantità incredibile di tempo risparmiato, da utilizzare per nuove collezioni.

Potete usare questo strumento in 2 modi differenti: • sfruttando a pieno la funzione per ottenere direttamente un modello 3D.

• creando facilmente le curve di riferimento da utilizzare con altre funzioni di modellazione.

#### 3DESIGN introduce la finitura manuale nel CAD

#### *Le Distinte di lavoro*

I nuovi strumenti dedicati alle Distinte di lavoro, consentono di preparare e presentare • Messe in tavola • Distinte costi • Distinte pietre • Distinte pietre per colore.

**Personalizzazione:** contrassegnate le vostre distinte con un'introduzione personalizzata, aggiungendo il vostro Logo, il nome dell'Azienda e scegliendo lo stile del testo. Il layout del documento è personalizzabile nei titoli, nella direzione del testo e nei contenuti, da salvare poi in ben 11 formati di uscita diversi incluso il Pdf, il doc, l'html e altri ancora.

**Messa in tavola:** concentratevi sui particolati da mettere in luce e presentate il vostro modello scegliendo tra varie modalità di rendering, dal più tecnico in wireframe al più realistico in shading. Ogni vista selezionata può contenere quotature, commenti, setaccio pietre e una scala precisa. Il cartiglio diventa così un contenitore identificativo parametrico da assemblare liberamente e con estrema facilità.

**Distinte pietre:** non solo la caratura generale ma anche il setaccio delle pietre può essere trasmesso in modo preciso con questa nuova funzionalità di 3DESIGN, inserendo in un unico documento, tutte le informazioni necessarie agli incassatori: immagini delle pietre da varie angolazioni, diagrammi e tabelle, divisi per forma, taglio e caratura, nonché per colore.

**EMLO ha collaborato con 3DESIGN per fornirvi un sistema di riferimento della dimensione delle pietre basato sul colore. E' possibile ora fornire agli incassatori disegni dettagliati che differenziano le pietre in base al colore, alla caratura e al taglio, in più viste corredate anche da informazioni statistiche.**

GLI STRUMENTI DEDICATI ALLE DISTINTE DI LAVORO Le più avanzate che si possano trovare in qualsiasi programma CAD dedicato alla Gioielleria

#### PAROLA CHIAVE: INNOVAZIONE

#### *La funzione Pavè avanzato:*

La revisione in senso ergonomico di questa importante funzione di 3DESIGN rappresenta l'essenza della filosofia di questa nuova versione.

• **Libera:** proiettate ogni tipo di curva su qualsiasi superficie per definire l'area da predisporre a Pavè. I limiti ora sono resi ben visibili e gestiti in modo tale da poter essere oltrepassati se necessario. Le pietre possono quindi essere visualizzate nella funzione e direttamente integrate sul modello finale.

• **Semplificata:** per sfuggire dal tecnicismo della funzione, dal momento che le immagini parlano più delle parole, i menu sono stati semplificati offrendo al tempo stesso una gamma più ampia di opzioni.

• **Pratica:** durante la preparazione del Pavè tutte le informazioni relative alle pietre inserite sono sempre disponibili per un rapido controllo.

#### *Solo per gli utenti che hanno 3SHAPER con Retopologia*

La creazione di complesse composizioni di baguette su qualsiasi tipo di superficie ora è possibile. 3DESIGN è in grado di sfruttare gli oggetti modellati con 3SHAPER e di riconoscere ogni singola superficie come posizione di partenza dove generare le pietre.

#### *La nuova funzione Sagoma di deformazione*

Come i petali di un fiore cambiano forma con il vento, allo stesso modo sarete in grado di deformare in modo artistico un modello agendo sul suo ingombro.

Semplicemente creando una sagoma contenente una serie di suddivisioni, potrete accedere ad ognuna di esse per eseguire la deformazione.

Una sensazione di modellare nuova, per risultati ancora più intuitivi!

**Raggiungete la perfezione visiva e scoprite la libertà di rifinire manualmente i vostri modelli in 3DESIGN.** 

Ora più che mai potete intervenire sulla vostra creazione perfezionando manualmente la costruzione di alcuni elementi, quali aggiornature a nido d'ape, griffe, castoni, baguette, ecc.

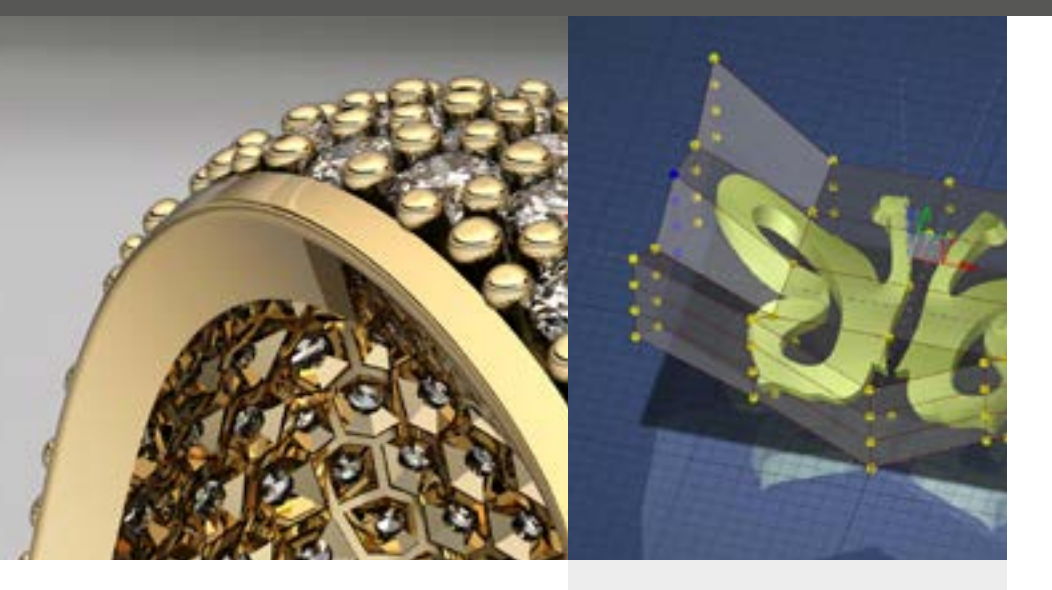

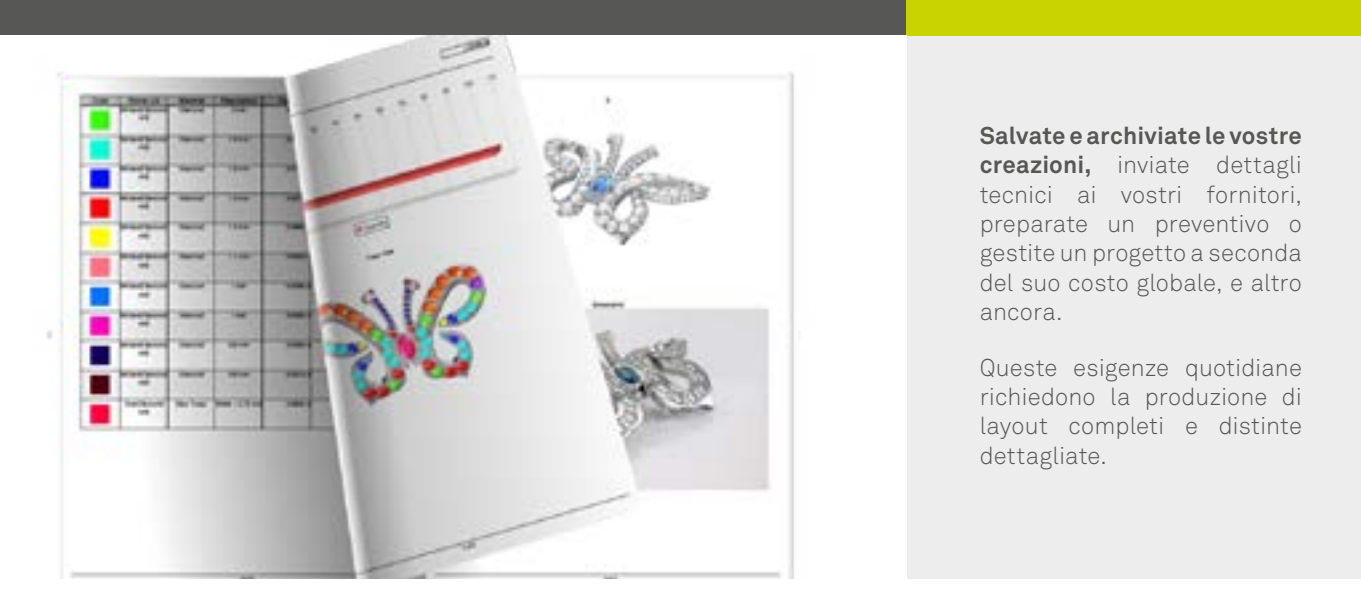

#### PAROLA CHIAVE: ALTE PRESTAZIONI

#### *Una comunità attiva!*

#### **Per discutere di 3DESIGN**

**Forum:** una comunità di utenti di tutto il mondo, in cui potete trovare aiuti, suggerimenti, opinioni e consigli pratici…

#### www.3design.com/forum

**Facebook:** numerose discussioni di gruppo, post e pagine dedicate

#### **Per apprendere e migliorare le vostre conoscenze**

**Youtube:** video tutorial, dimostrazioni ed esercizi https://www.youtube.com/user/3DesignSoftware **Training Lounge:** sezione di formazione avanzata dedicata ai clienti in contratto di assistenza **http://3design.us/lounge/**

#### *I nostri servizi*

A partire dal livello base fino a quello più avanzato, tutti gli utenti possono usufruire di formazione, assistenza e aggiornamenti. I nostri tecnici sono pronti e vi aspettano per una sessione di formazione tagliata sulle vostre esigenze.

Il nostro supporto tecnico è a vostra disposizione, pronto ad assistervi, rispondendo via telefono o mail a qualsiasi domanda possiate avere su 3DESIGN.

## **Watches Jewellery Fashion Accessories Goldsmithing**

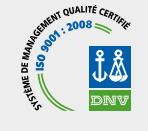

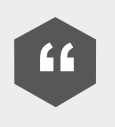

*«Sono sempre orgoglioso di fornire una nuova versione di 3DESIGN ai miei clienti, perché ad ogni nuovo lancio offre una serie di nuove funzioni* 

*che gli permettono di essere sempre all'avanguardia dei software CAD dedicati alla gioielleria»*

Chad Johnson, distributor

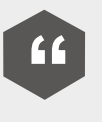

*«Ho scoperto 3DESIGN ad una fiera di settore. Dopo una dimostrazione, una breve formazione e con l'aiuto dei numerosi strumenti* 

*disponibili, sono stato in grado di utilizzarlo al meglio in poco tempo. Il software è facile da capire e ogni giorno scopro il potenziale di altre funzioni, ad esempio per la modellazione libera in 3SHAPER e per la creazione di pietre fatte su misura! Un vero piacere da gustare ogni giorno!»* 

Aurore Colasson Direttore Artistico - Designer Les Ateliers Joaillers

GravoTech Italia Srl Società a socio unico Uffici amministrativi: Via Rivera 138 10040 Almese (TO) - ITALIA Tel: 011/935 27 14 - Fax: 011/934 59 42 E-mail: info.gravo@gravograph.it

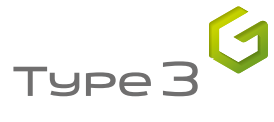

**GRAVOTECH GROUP** 

#### www.3design.com